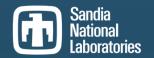

**Exceptional service in the national interest** 

UNLOCKING THE POWER OF LARGE LANGUAGE MODELS: PRACTICAL APPLICATIONS IN SCRIPTS AND PROGRAMS

**Anthony Garland** 

SAND2023-06223C

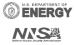

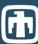

#### **OUTLINE**

- What are LLMs
  - Basic LLM 101
  - Recent advances
- LLMs as part of a system
  - Parts
    - Memory
    - Tools
    - Database
    - LLM
  - Common design patterns
    - Chain of thought /Tree of thought
    - QA over docs
    - Agents

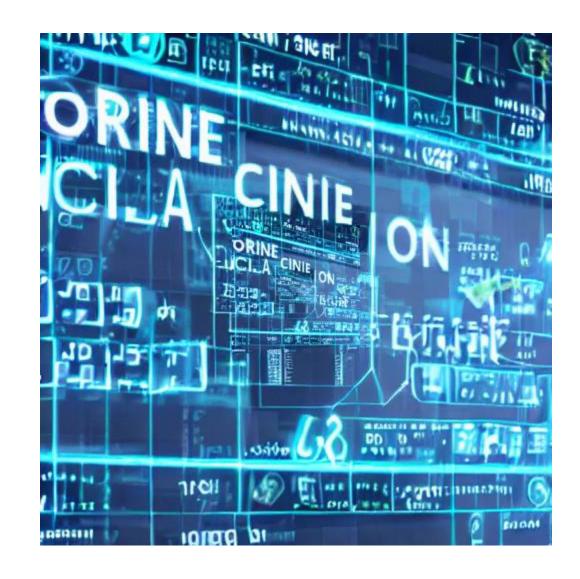

# WHAT ARE LLMS?

#### WHAT ARE LLMS

- Modern LLM are stacked layers of transformers
- Transformers
  - Convert input to a vector (embedding)
  - Use self-attention
    - Scaled dot-product
    - Each word can determine how much to pay "attention" to all the other input words
  - Multiple heads. Perform self-attention M times
- Stack transformer layers together N times
- Transformers are a very generic computing paradigm that can use any input

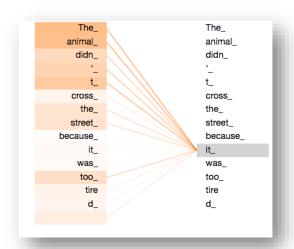

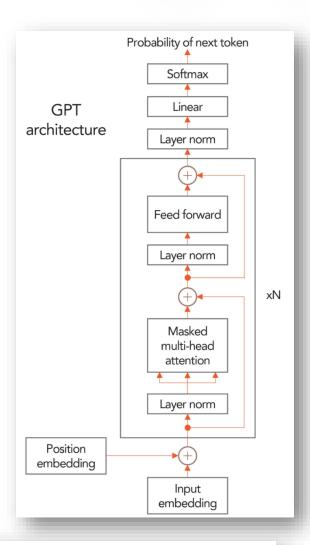

Attention
$$(Q, K, V) = \operatorname{softmax}(\frac{QK^T}{\sqrt{d_k}})V$$

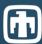

#### PRE-TRANSFORMER ML LANDSCAPE

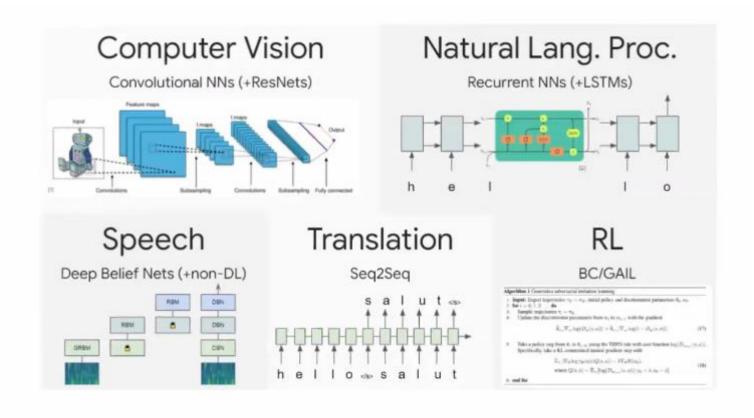

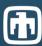

#### POST TRANSFORMER ML LANDSCAPE

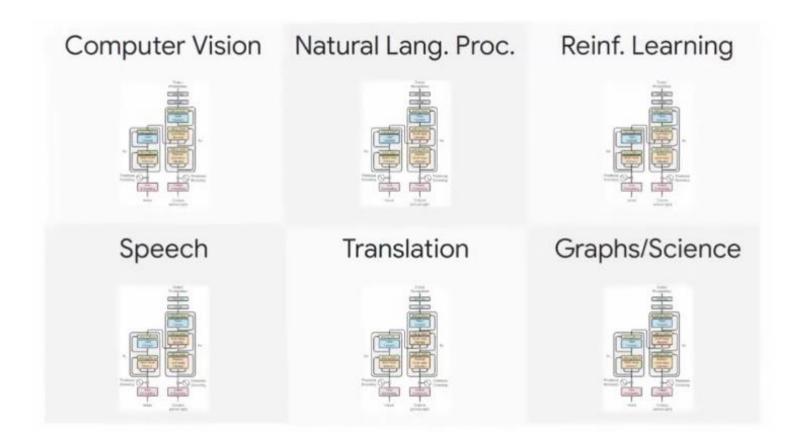

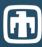

#### WHY INSTRUCT GPT AND CHATGPT WERE INTERESTING

- GPT3 had been around for a while but was hard to use.
- Usability!
  - Alignment of the output to be helpful to humans
  - The Chat UI worked well.

Example: Write some code to do X

**How to get GPT3 to do what you want** 

```
You can do basic math, and your memorization abilities are impressive, but you can't do any complex calculations that a human
could not do in their head. You also have an annoying tendency to just make up highly specific, but wrong, answers.
So we hooked you up to a Python 3 kernel, and now you can execute code. If anyone gives you a hard math problem, just use this
format and we will take care of the rest:
Question: ${{Question with hard calculation.}}
${{Code that prints what you need to know}}
```output
${{Output of your code}}
Answer: ${{Answer}}
Otherwise, use this simpler format:
Question: ${{Question without hard calculation}}
Answer: ${{Answer}}
Question: What is 37593 * 67?
```python
print(37593 * 67)
```output
2518731
Answer: 2518731
Question: {question}
```

#### How to get ChatGPT to do what you want

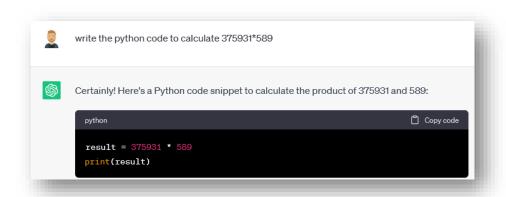

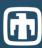

#### RECENT ADVANCES IN LLMS

- The "Large" can mean many things
  - Large # parameters (>=7B params [Bits and Bytes paper])
  - Large training data
  - Large in quality of data
- Thriving open-source community
- Highly optimized training
- Quantization for running on CPU (or less VRAM on GPU)
  - Use int4 instead of float16 datatypes
- Benchmarks are helpful but struggling to keep up

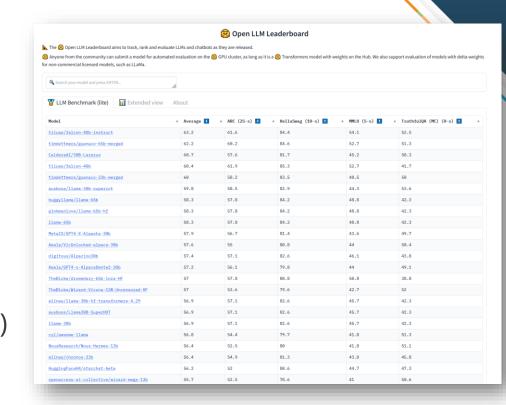

## LLMS AS PART OF A SYSTEM

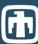

#### **FOUNDATION MODELS**

#### [2012-2022]

- Apply DL to task X
- End-to-End (Given inputs, predict outputs)
- Specific to one task
- Adaptation via fine-tuning only
- Examples
  - BERT
  - CNNs
  - •

#### [2022- now]

- Combine foundation/base models to X,Y,Z to do tasks Q,R,S
- Can do many tasks
- Adaption via prompting (no parameter updating)
- Powerful building blocks
- Examples
  - LLMs
  - CLIP
  - • •

#### LLMS AS PART OF A SYSTEM

- ChatGPT and Chat
   Uls are fun, but basic
- The real power of LLMs comes as part of a system
- What are the building blocks?

#### **Building Blocks**

#### Memory

- Long term
- Short term
- Tools
- Code interpreters
- Shells
- File system
- API
- Database
- LLM
- Tree of thought
- Reflection

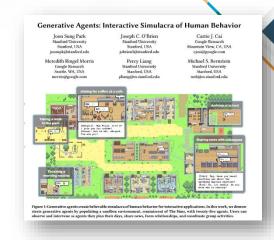

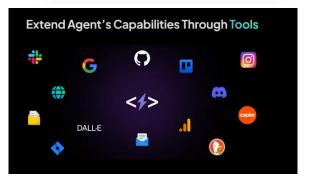

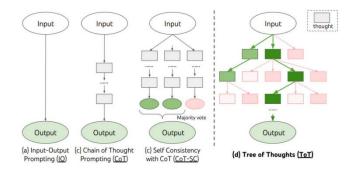

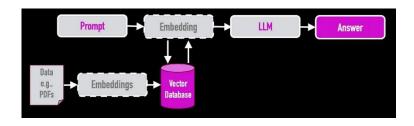

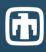

#### **AGENTS**

# Start output and the objective

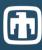

#### **AGENTS**

#### A few open source projects

- BabyAGI
- 2. AutoGPT
- 3. AgentGPT
- 4. SuperAGI
- 5. GPT-engineer
- 6. ...

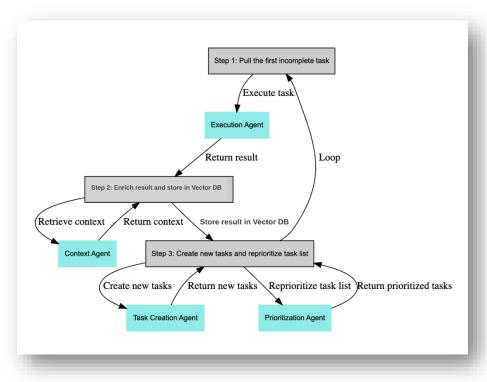

Yoheinakajima BabyAGI

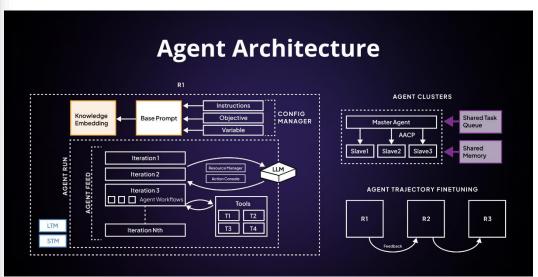

https://github.com/TransformerOptimus/SuperAGI

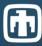

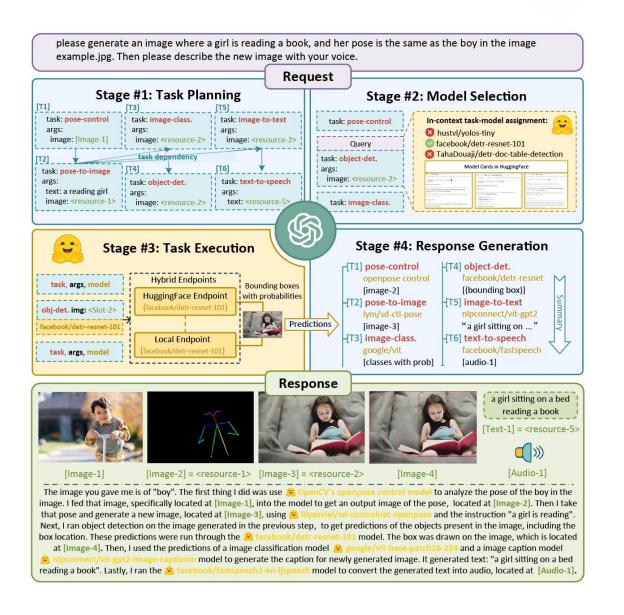

HuggingGPT: Solving AI Tasks with ChatGPT and its Friends in HuggingFace, Yongliang Shen, Kaitao Song, Xu Tan, Dongsheng Li, Weiming Lu and Yueting Zhuang

### Write some code to make a multiplayer game in python

https://agentgpt.reworkd.ai/

https://github.com/reworkd/AgentGPT

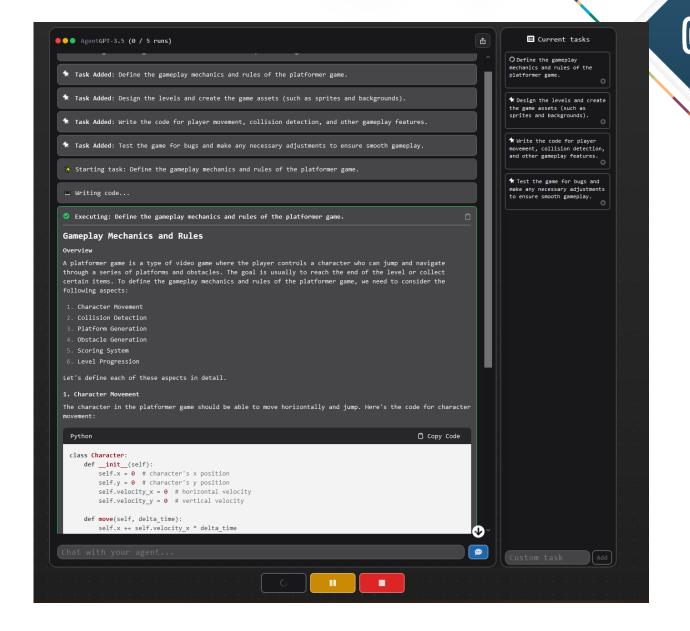

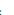

#### AgentGPT templates available now

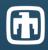

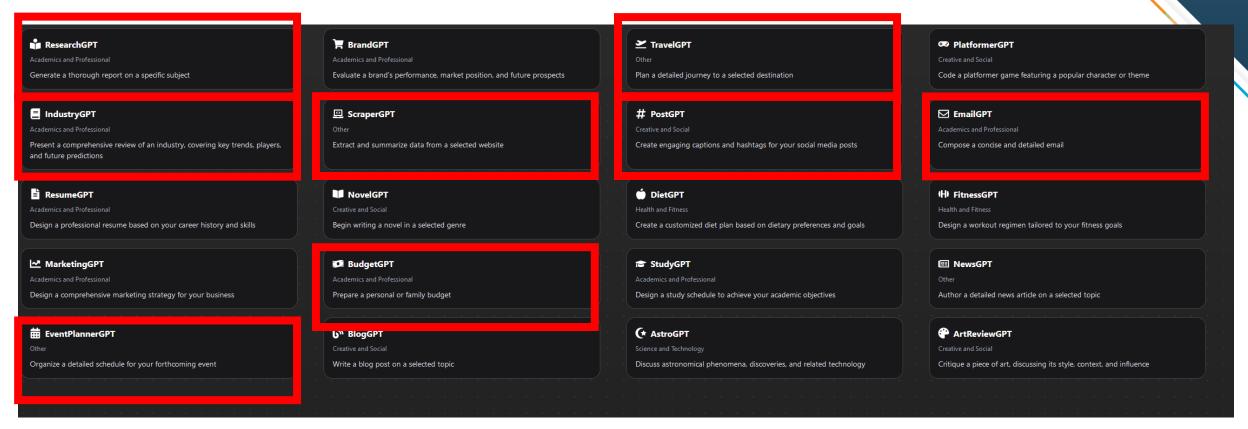

#### SNL can make their own

#### EngineerGPT

Assist an engineer in designing a 3D object

#### ContractGPT

Design a WPA with another agent to get job X done.

#### ScienceGPT

Analyze this data and write a report

#### SummaryGPT

Given these historical documents and these new concerns, write a report

#### SierraGPT

Design a sierra input deck based on these requirements and 3d models

#### Sierra2GPT

Interpret the output of sierra to see if it meets these requirements

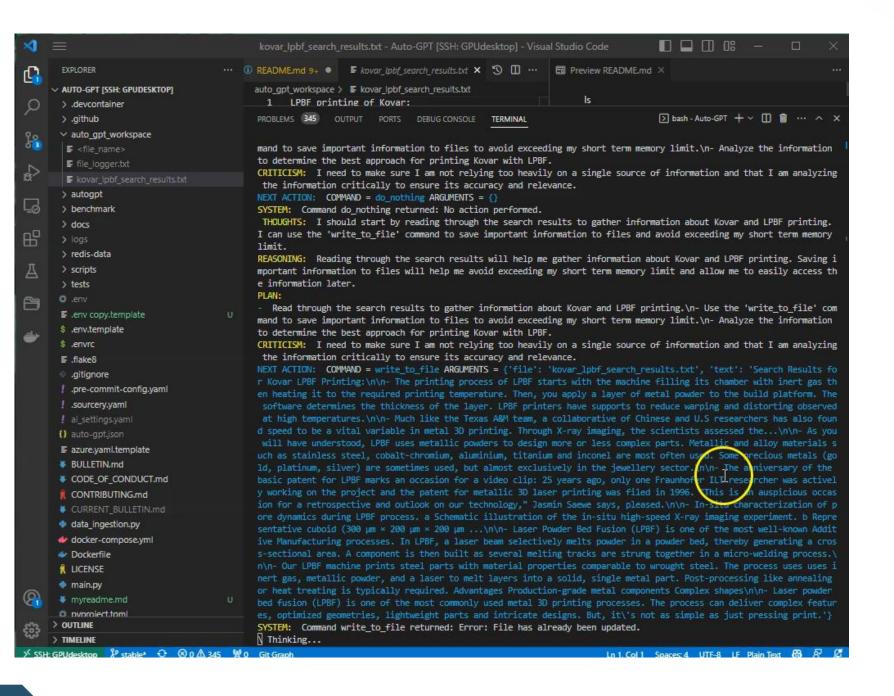

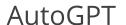

Goal: Find process parameters for Kovar LPBF

#### **GPT-ENGINEER**

#### **Prompt**

Make a wrapper that can go around a gradio app to enable login with msal. Msal is a microsoft authentication python library.

If user isn't logged in, then redirect to login page.

Record the user in the session.

Modify the gradio ui to show the user's name and a logout button.

The gradio app should be just a simple interface that copies an image from the input to the output when a button is clicked.

Gradio uses fastapi

Don't use flask.

The user should be redirected to a login page which is seperate from the main page.

Back and forth dialog about specifications

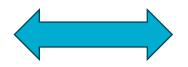

```
projects > gradiowrapper > memory > logs > {} clarify > ...
              "role": "system",
              "content": "You will read instructions and not carry them out, only seek to
              clarify them.\nSpecifically you will first summarise a list of super short
              bullets of areas that need clarification.\nThen you will pick one clarifying
              question, and wait for an answer from the user.\n"
              "content": "Make a wrapper that can go around a gradio app to enable login with
              msal. Msal is a microsoft authentication python library. \nIf user isn't logged
              in, then redirect to login page.\nRecord the user in the session.\nModify the
              gradio ui to show the user's name and a logout button. \nThe gradio app should be
              just a simple interface that copies an image from the input to the output when a
              button is clicked. \nGradio uses fastapi \nDon't use flask. \nThe user should be
              redirected to a login page which is seperate from the main page.
              "role": "assistant",
              "content": "Areas that need clarification:\n1. How should the wrapper be
              implemented? Should it be a separate class or function?\n2. How should the
              redirect to the login page be handled? Should it be a separate route or a
              built-in feature of the wrapper?\n3. How should the user be recorded in the
              session? Should it be done automatically by the wrapper or does it require
              additional code?\n4. How should the user's name and logout button be displayed in
              the modified Gradio UI? Should it be a separate component or integrated into the
              existing UI?\n5. How should the login page be implemented? Should it be a
              separate route or a separate HTML file?\n6. How should the user be redirected
              back to the main page after successful login? Should it be automatic or require
              additional code?\n7. How should the image copying functionality be implemented in
              the Gradio app? Should it be a separate function or integrated into the existing
              code?\n8. How should the integration between Gradio and MSAL be done? Are there
              any specific methods or functions to use?\n9. Are there any specific requirements
              or limitations for using MSAL with Gradio and FastAPI?\n10. Are there any
              specific security considerations to keep in mind when implementing the login
              functionality with MSAL?"
              "content": "the wrapper should be a class. The login page should be a feature of
              the wrapper. The wrapper should record the session. The user's name and log out
              shoudl be integrating into the existing UI. \n\nIs anything else unclear? If yes
              only answer in the form:\n{remaining unclear areas} remaining questions.\n{Next
              question}\nIf everything is sufficiently clear, only answer \"Nothing more to
              clarify.\"."
              "role": "assistant",
              "content": "It is still unclear how the integration between Gradio and MSAL
              should be done. \n\nIntegration between Gradio and MSAL remaining question.'
              "content": "MSAL can help with authentication. It will require a seperate page
              for login, then redirect to microsoft for the auth, then back to a redirect url.
              \n\nIs anything else unclear? If yes, only answer in the form:\n{remaining
              unclear areas} remaining questions.\n{Next question}\nIf everything is
              sufficiently clear, only answer \"Nothing more to clarify.\"."
              "role": "assistant",
                                                  Ln 38. Col 2 Spaces: 4 UTF-8 CRLF () JSON 88 &
```

#### GPT-Engineer result = Multiple python files in OO programming.

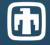

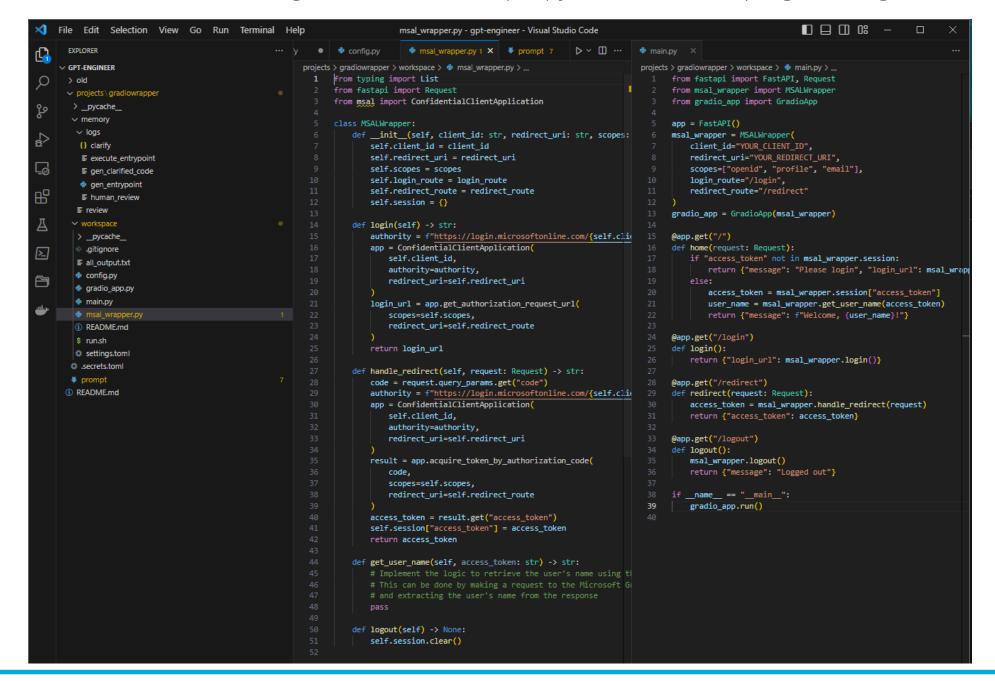

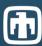

#### CONCLUSION

- Chatbots are cool, but aren't why LLMs are so powerful
- LLMs as a system are powerful
  - LLM
    - Controller
    - Synthesizer
  - Tools provide the system with more capabilities
  - Good systems are Self-correcting
- The exact setup of how to piece together different building blocks is an open question
- All the tools exist and open source right now!
  - Open source LLMs
  - Open source tool kits
- How to get started?
  - LangChain
  - LLamaIndex
  - AgentGPT
- Agents will only get better with time and research

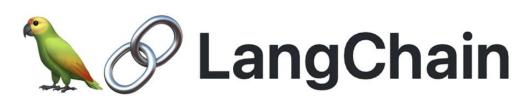

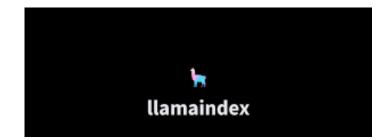

# THANKS FOR LISTENING